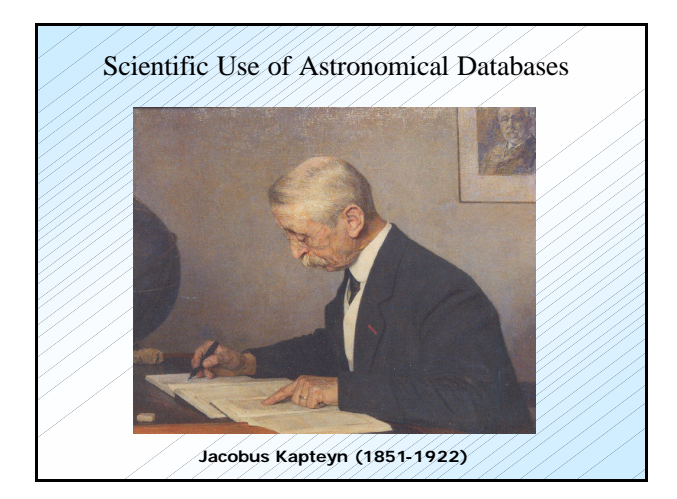

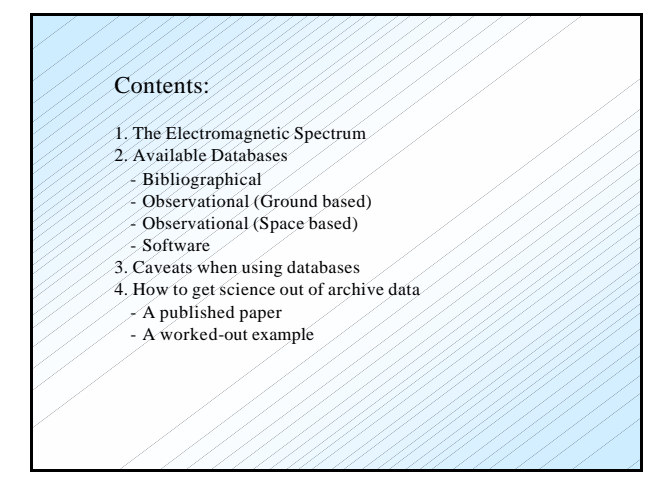

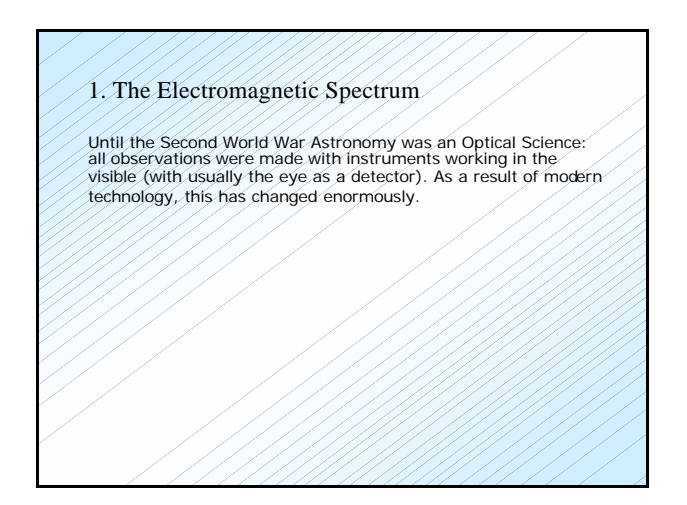

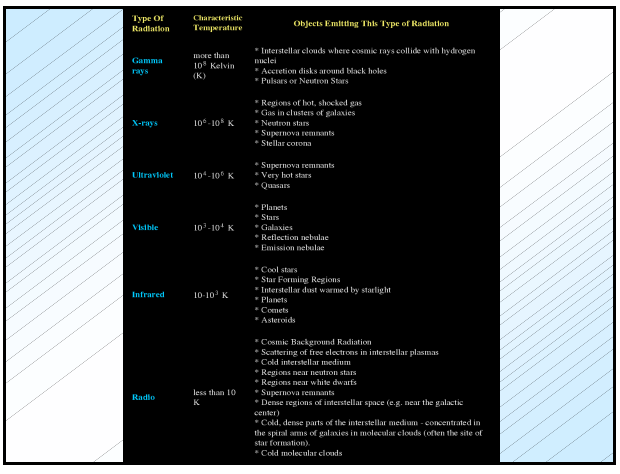

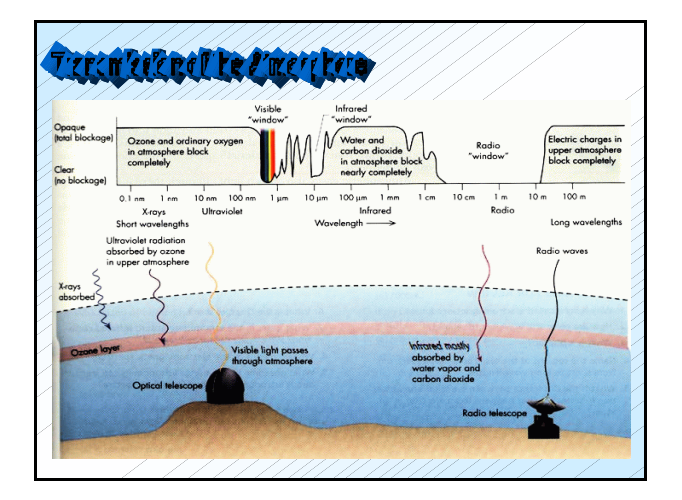

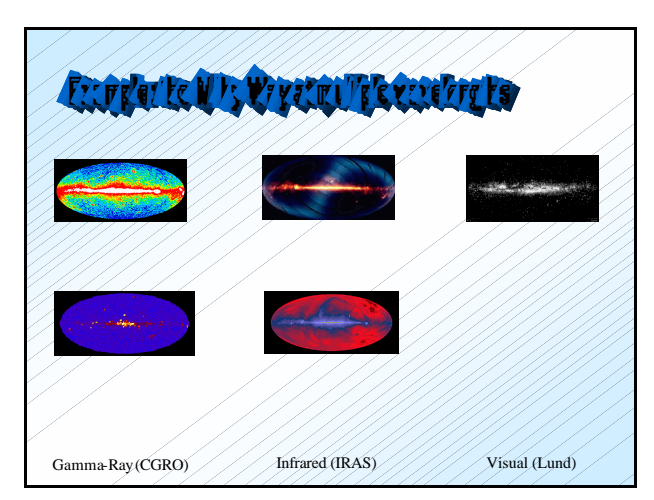

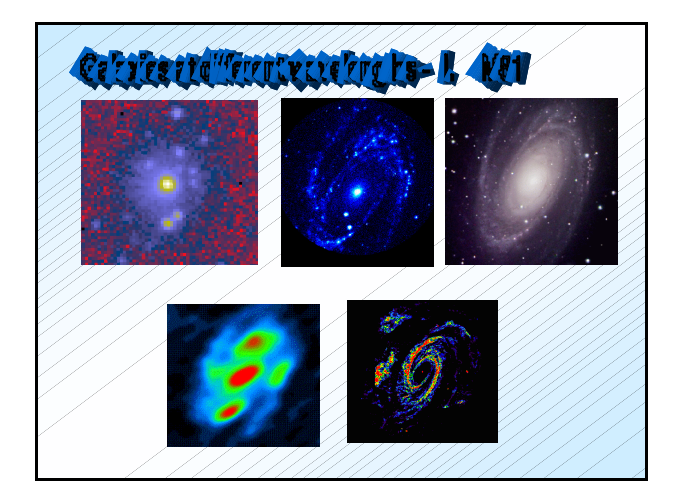

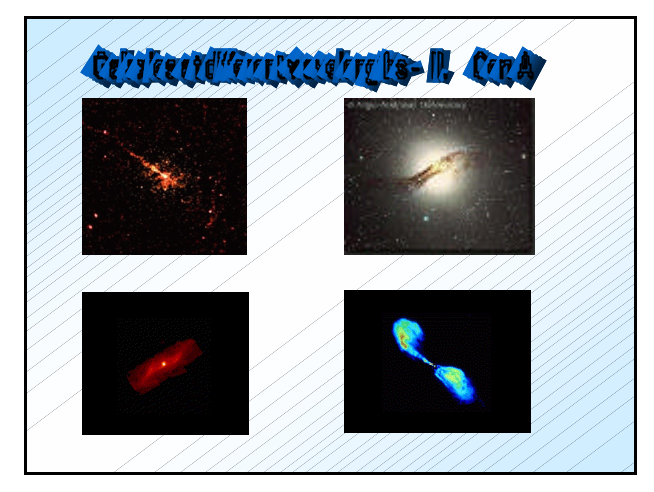

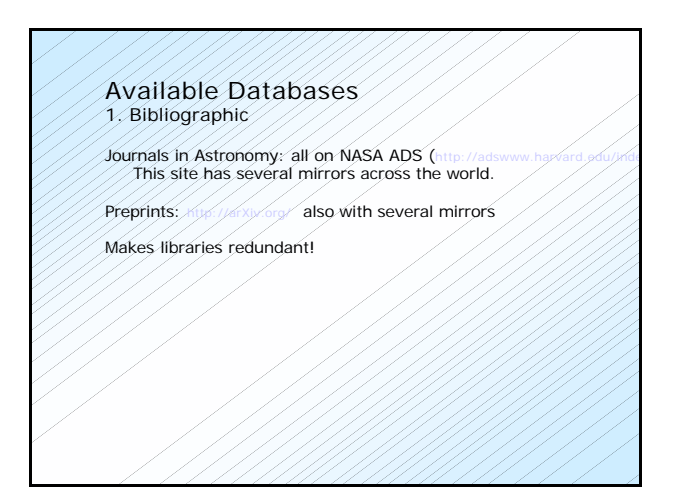

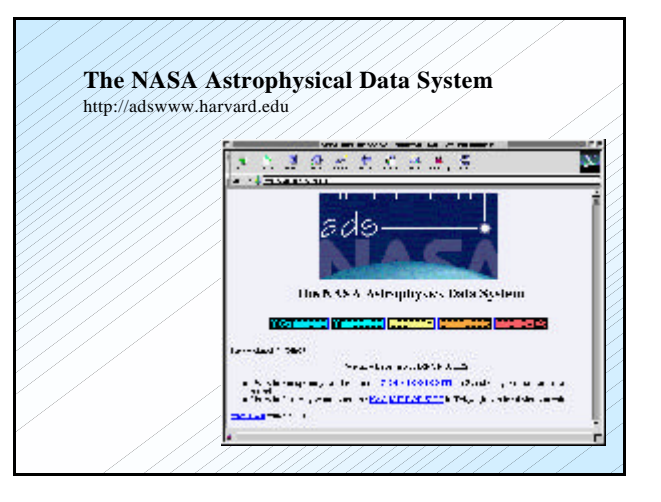

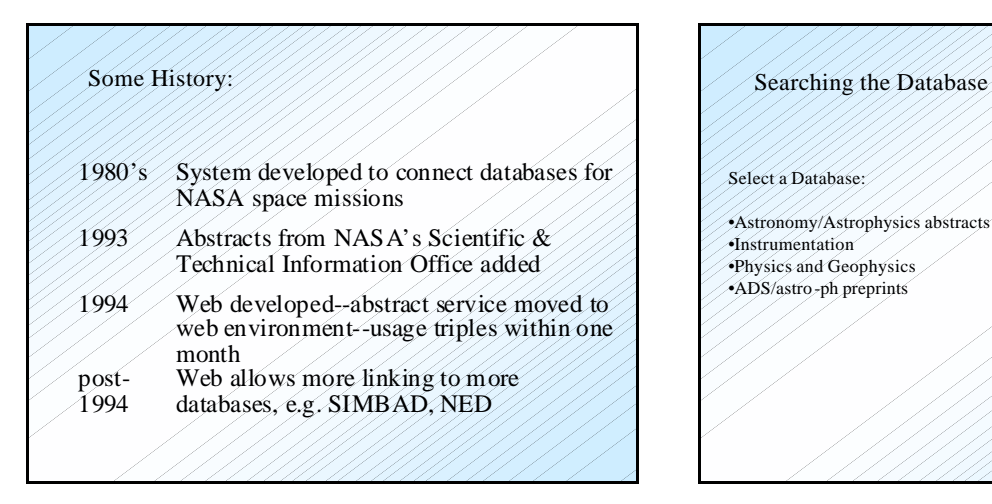

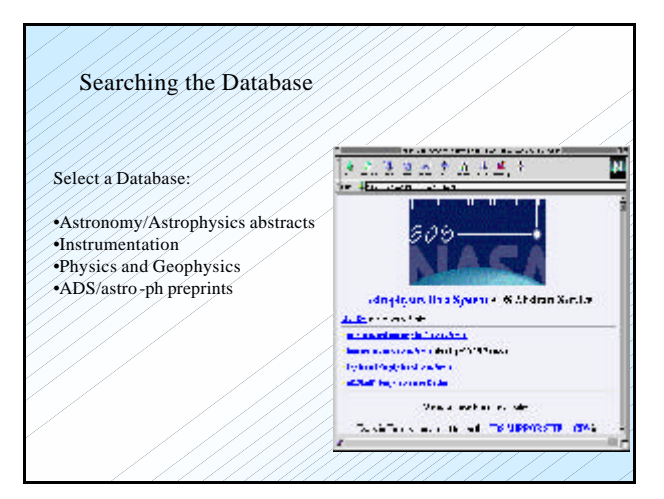

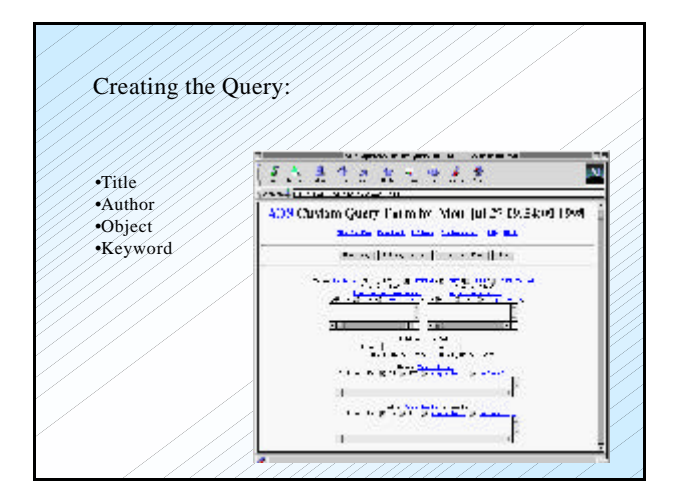

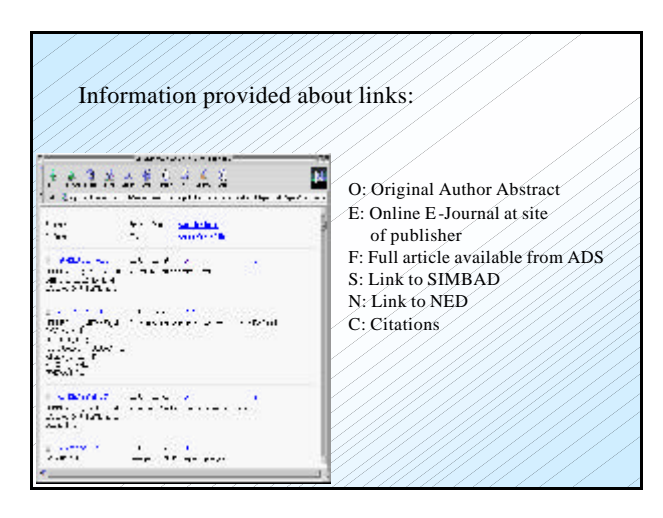

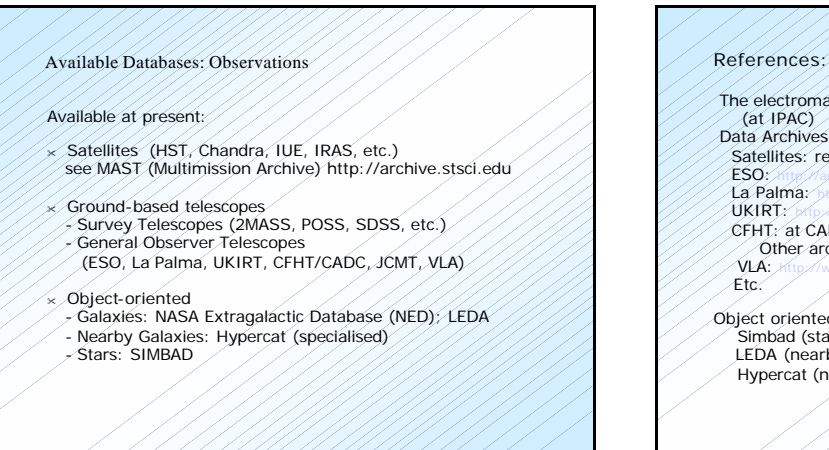

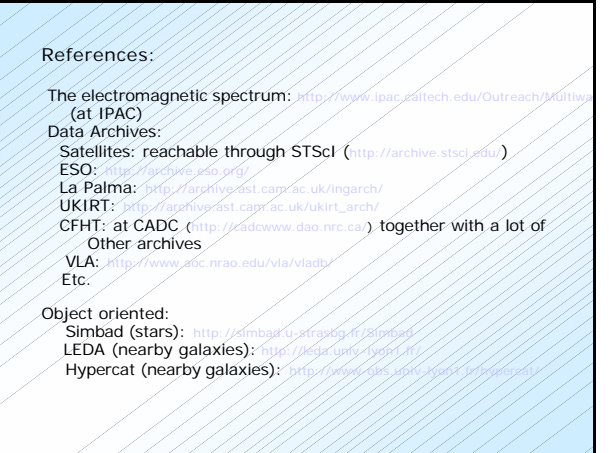

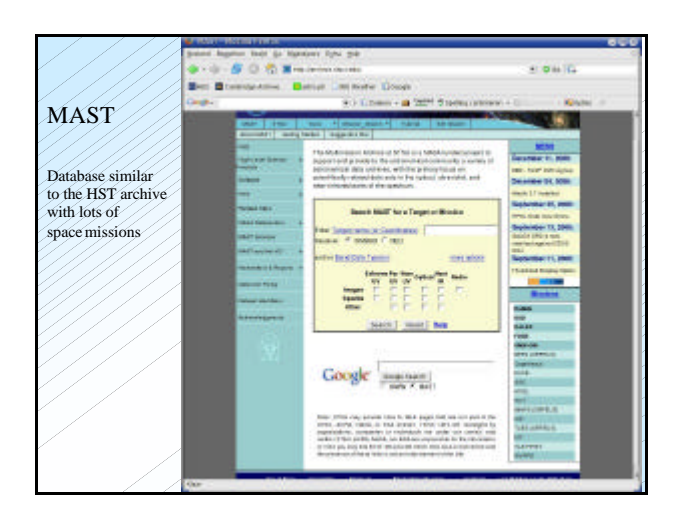

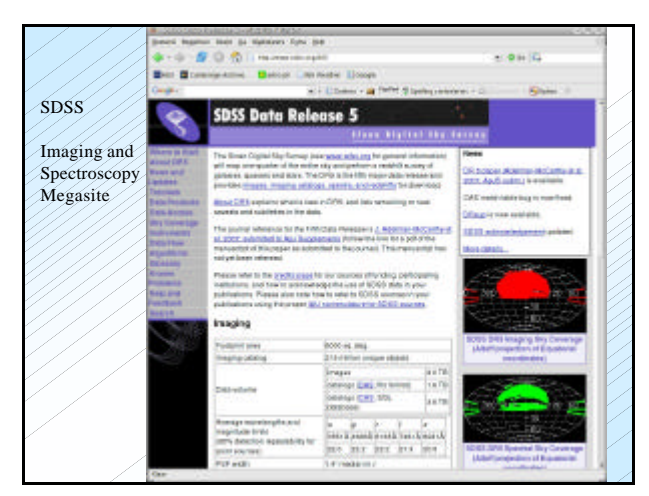

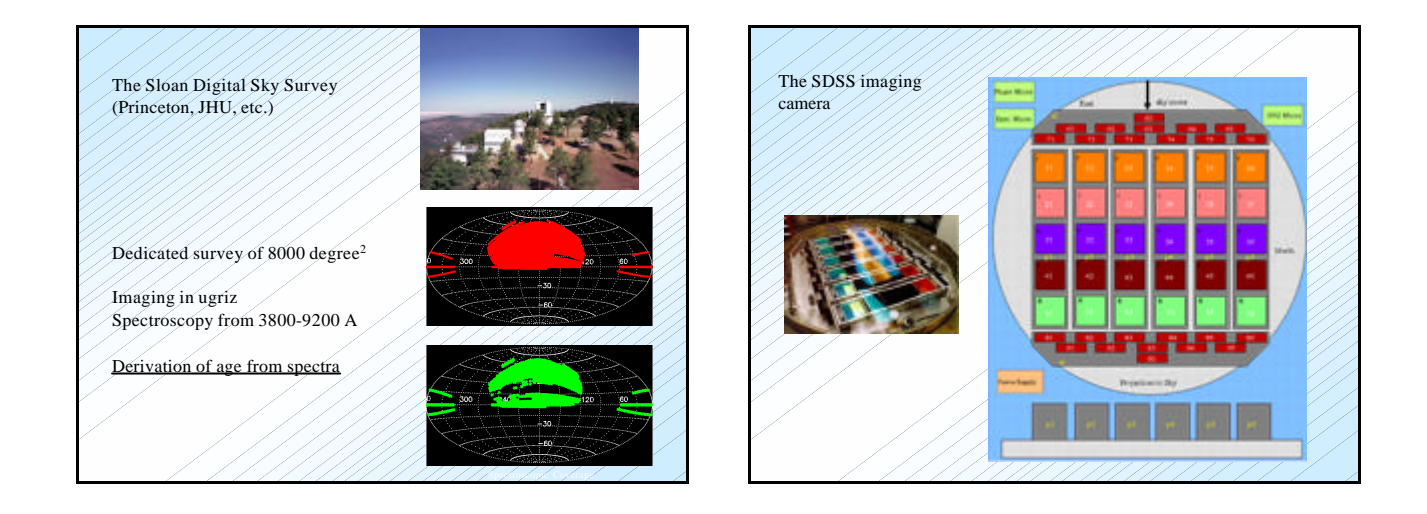

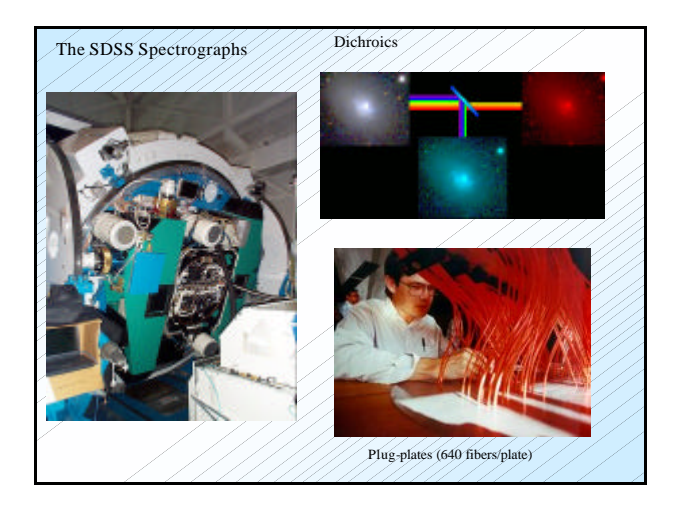

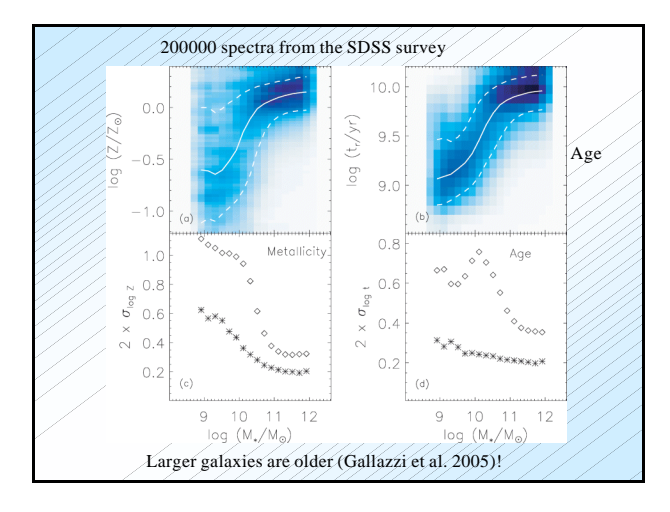

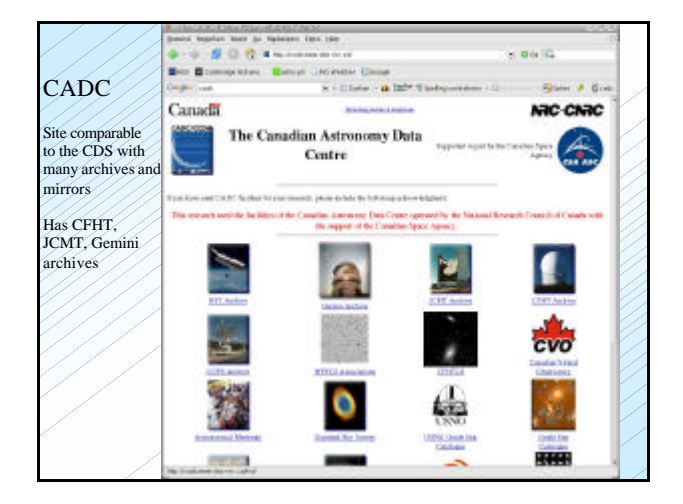

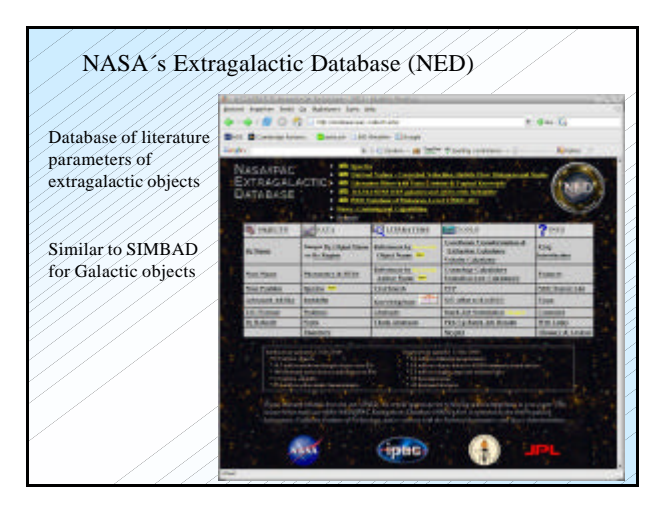

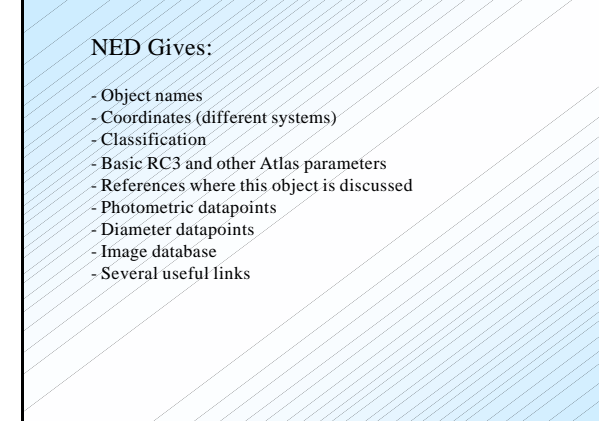

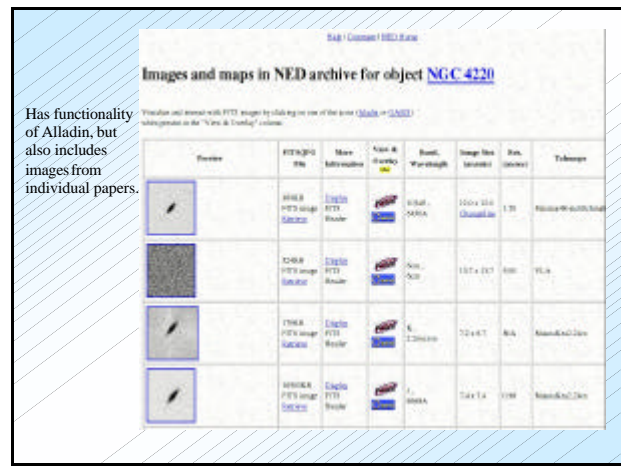

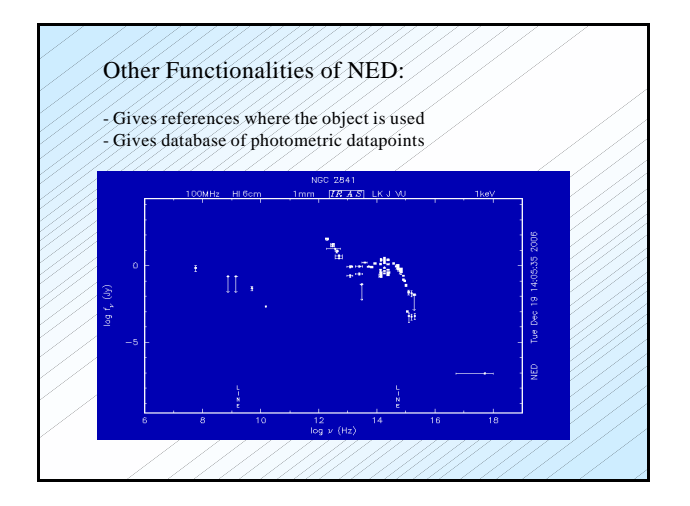

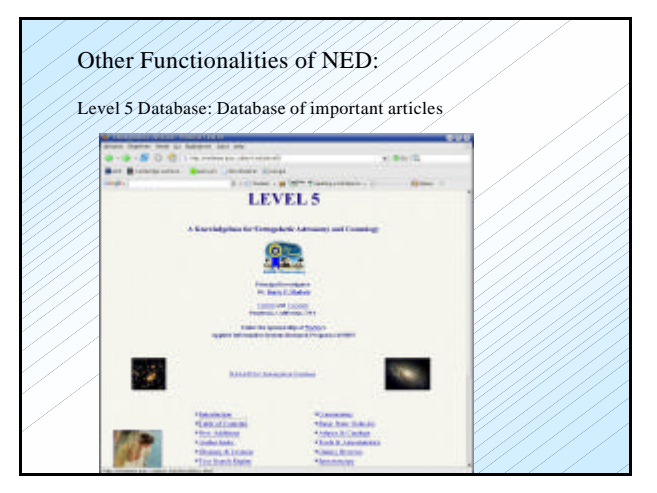

# **Alatha Alaska**

## Very often used:

- ï Data Reduction and Analysis: AIPS, ESO-MIDAS, IDL, IRAF, PROS, STARLINK, STSDAS
- ï Document Preparation: LaTeX, TeX
- **Modelling: NEMO, CLOUDY, DUSTY, TINYTIM**
- · Subroutine Libraries: FITSIO, NAG, Numerical Recipes, Python
- $\bullet$  Math Routines: Maple, StatCodes
- $\bullet$  Utilities: ...

## 3. Caveats when using databases

- Documentation might be wrong or incomplete
- Data quality varying (seeing, photometric conditions)
- Varying depth in data (difficult to calculate statistically complete samples)
- Instrumental settings might be varying without the user knowing this.
- All this is worse for ground-based than for space-based archives.

## 4. How to produce science with databases

#### Process:

- 1. Ask scientific questions
- 2. Find suitable scientific databases
- 3. Select sample using one database
- 4. Extract sample from image using a VO-tool to determine a catalog 5. Do the same for other bands
- 
- 6. Cross-correlate catalogs with each other and with existing data Here is important that the extracted image sizes are the same (PSF matching!)
- 7. Do analysis on the common sample.

An example, the Star Formation History in the Universe (Cimatti, de Young)

Scientific Questions:

- 1. When did the first objects form?
- 2. What are the progenitors of present-day giant ellipticals?
- 3. What types of galaxies are there at z> 1, 2, 4?
- 4. How many massive galaxies were already assembled at  $z=1,2,4$ ?
- 5. How does the star formation and galaxy stellar mass density evolve?
- 6. What is the evolution of the metallicity in the Universe with redshift?

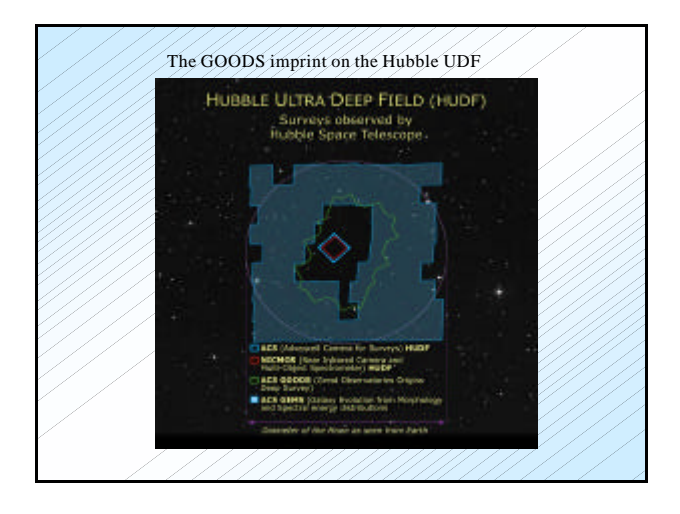

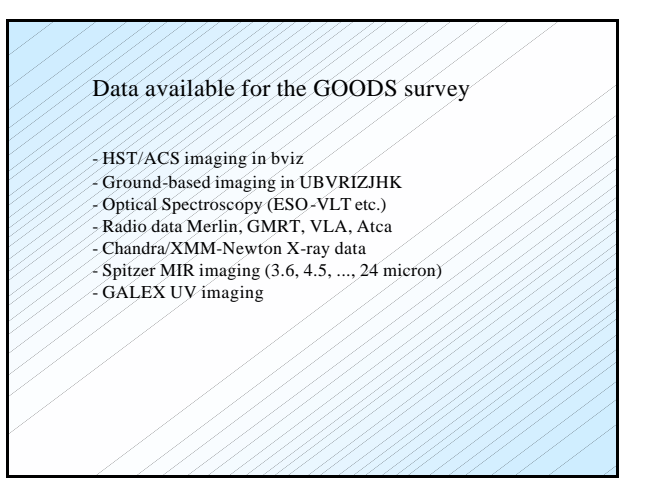

# Sample Selection:

- Using deep red passband (e.g. K-band at 2.2 micron)

### Why?

Young stars generally shine most of their light in the blue, while old stars are brighter in the red. Young stars generally have high L/M ratios (Luminosities for a given mass), so the mass of a galaxy is generally determined by the red stars. So: to find the mass, a red band is required. Redshift moves the light towards redder wavelengths: wavelength  $l_{obs} = l_{rest}$  (1+z). This means that observed R-band for z=4 corresponds to l=1200A !

So, need to go to very red bands.

2. Find the sources and extract their photometric parameters (e.g. Using SEXtractor)<br>(or using WESIX http://nvogre.phyast.pitt.edu:8080/wesix/) 3. Do this also for other bands and cross-correlate the catalogs (see e.g. (Sites above are links from the US NVO  $($ 4. Determine redshifts spectroscopic redshifts (from telescope, difficult) photometric redshifts 5. Determine morphological information concentration, asymmetry, clumpiness parameters (CAS) (Abraham et al., Conselice et al.) or surface brightness fits (GALFIT, GIM2D). This should be done on *thumbnail images,* preferably to be able to check and refine the results. 6. Compare with theoretical predictions (or simulations). If these are simulations, one could treat them the same as the observations.

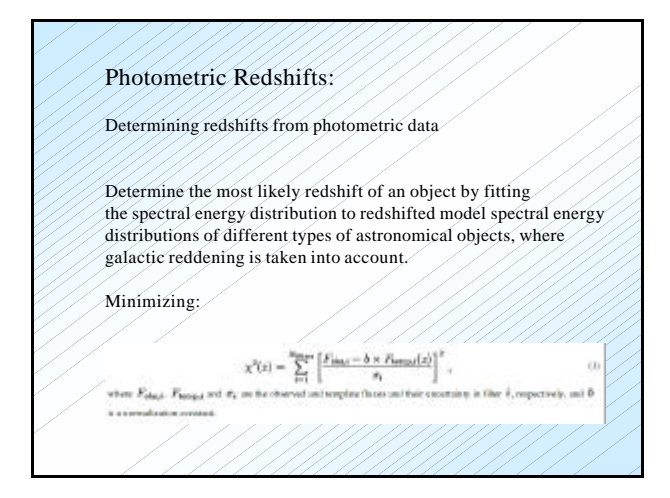

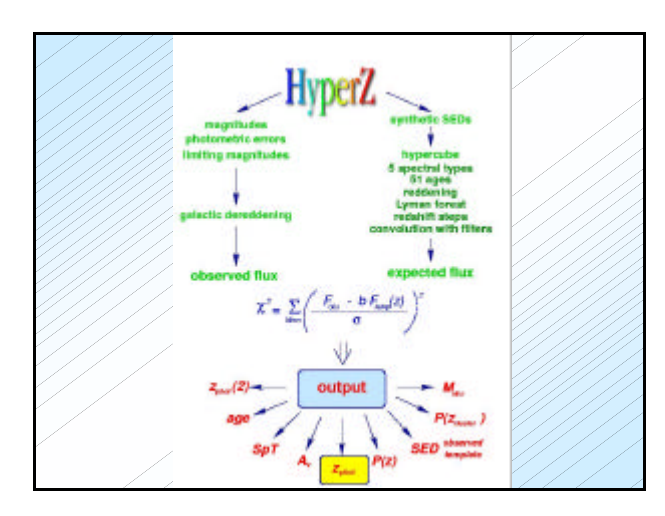

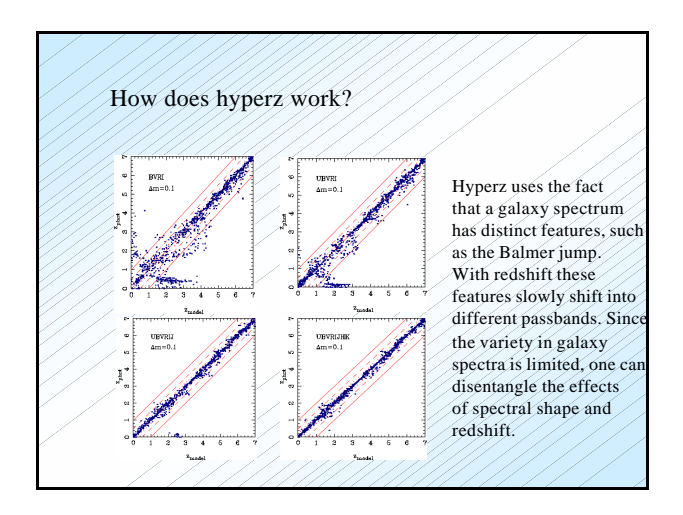

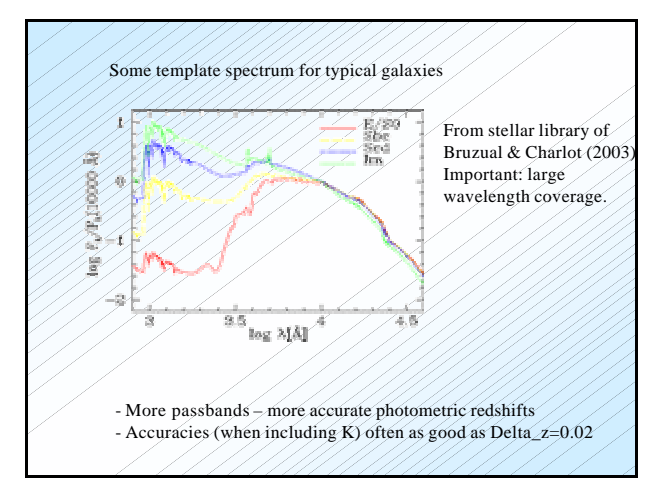

# The dropout method: find the reddest galaxies - by selecting the objects that are not detected in the bluest band (or bands) the reddest objects are found, which often are the objects at the highest redshift.

# By-products from using hyperz:

- One obtains reddening, galaxy type and intrinsic luminosity - This can be converted into reddening, star formation rate and galaxy mass

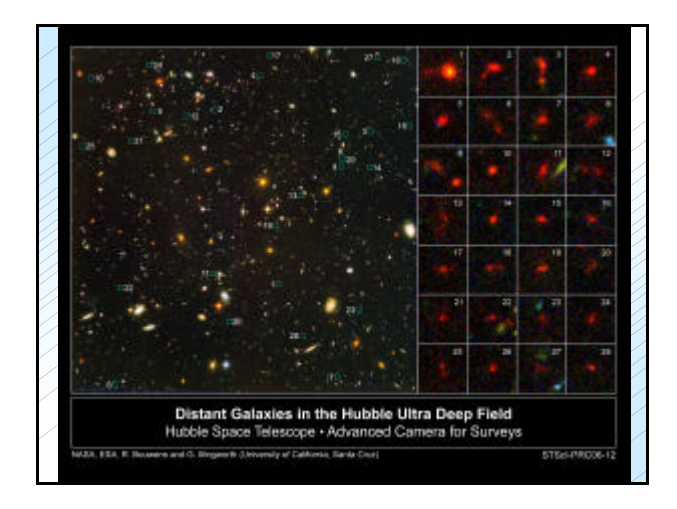

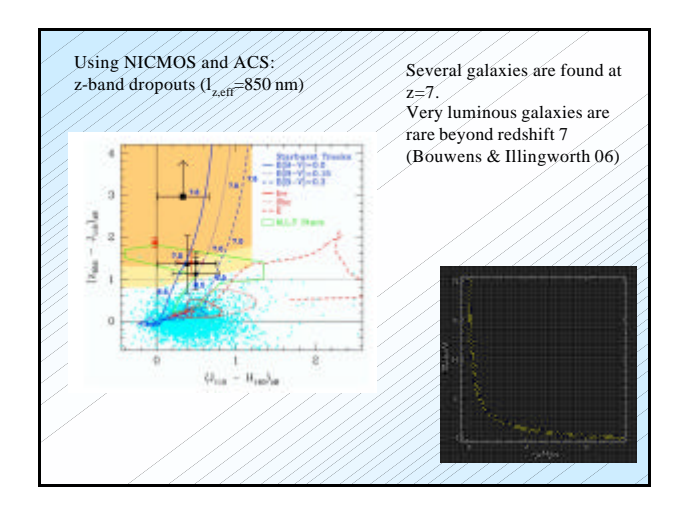

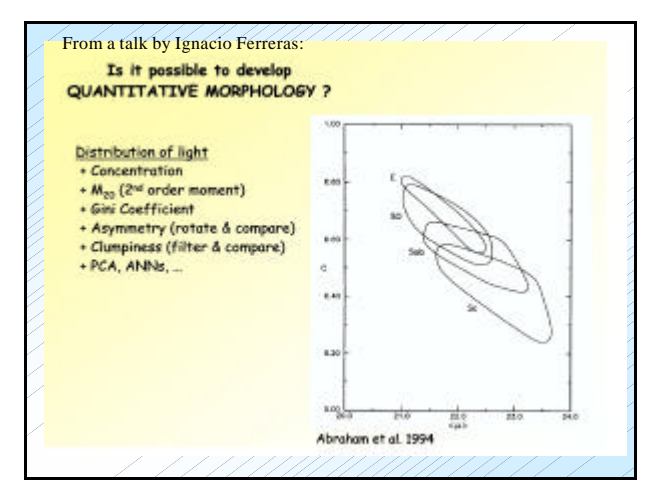

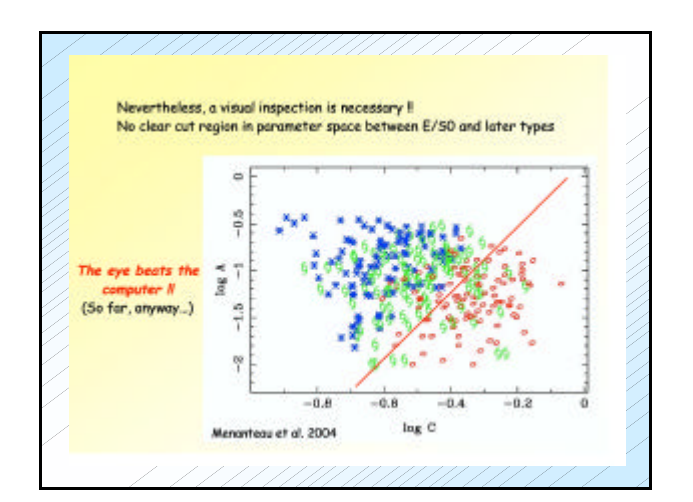

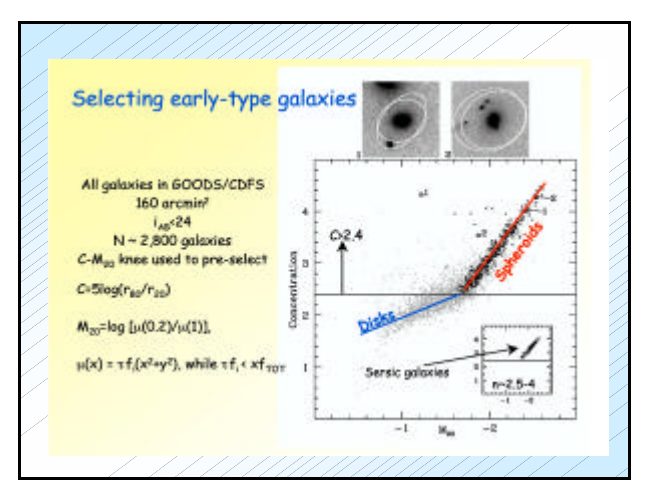

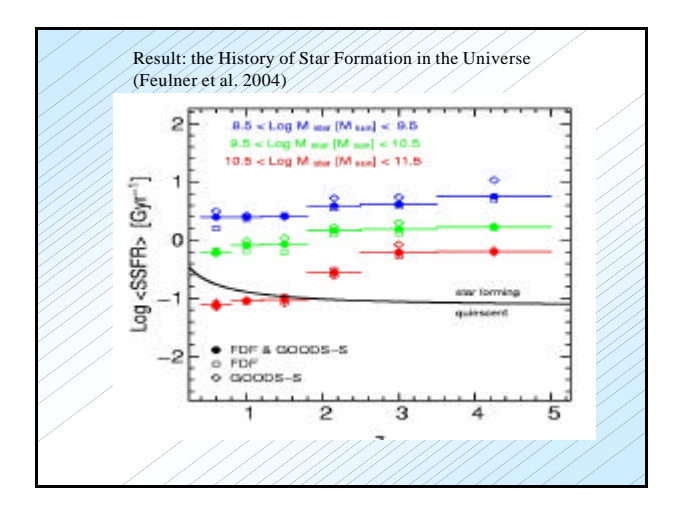